## [1.] Largo Spiccato

 $\overline{2}$ 

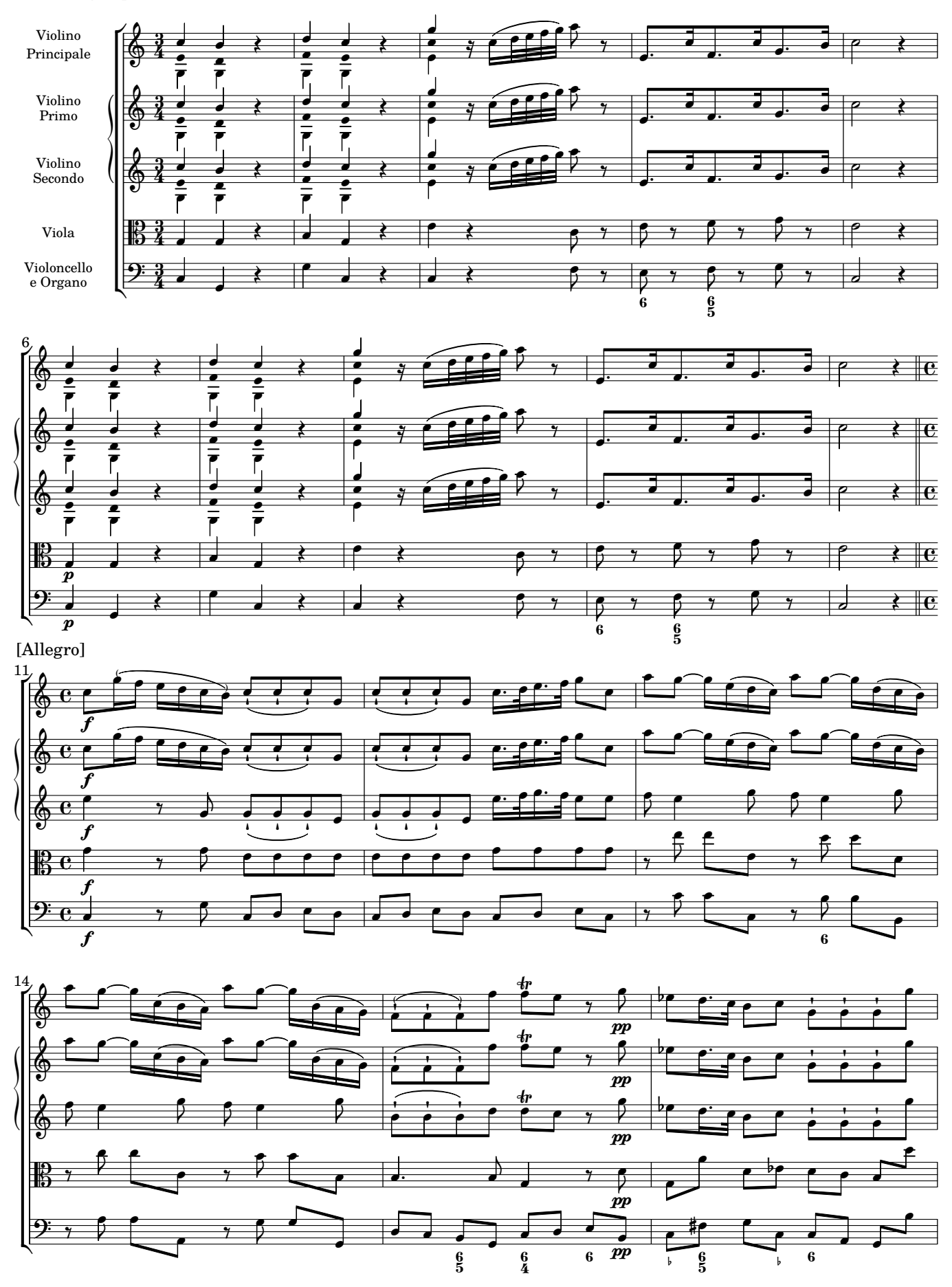

 $\rm CC$  License 4.0 BY-NC-ND